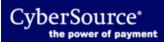

CyberSource publishes two Simple Order API versions of the Card-Present Guide:

- Enterprise: Card-Present Processing Using the Simple Order API PDF HTML
- CyberSource Essentials: Card-Present Transactions Supplement PDF HTML